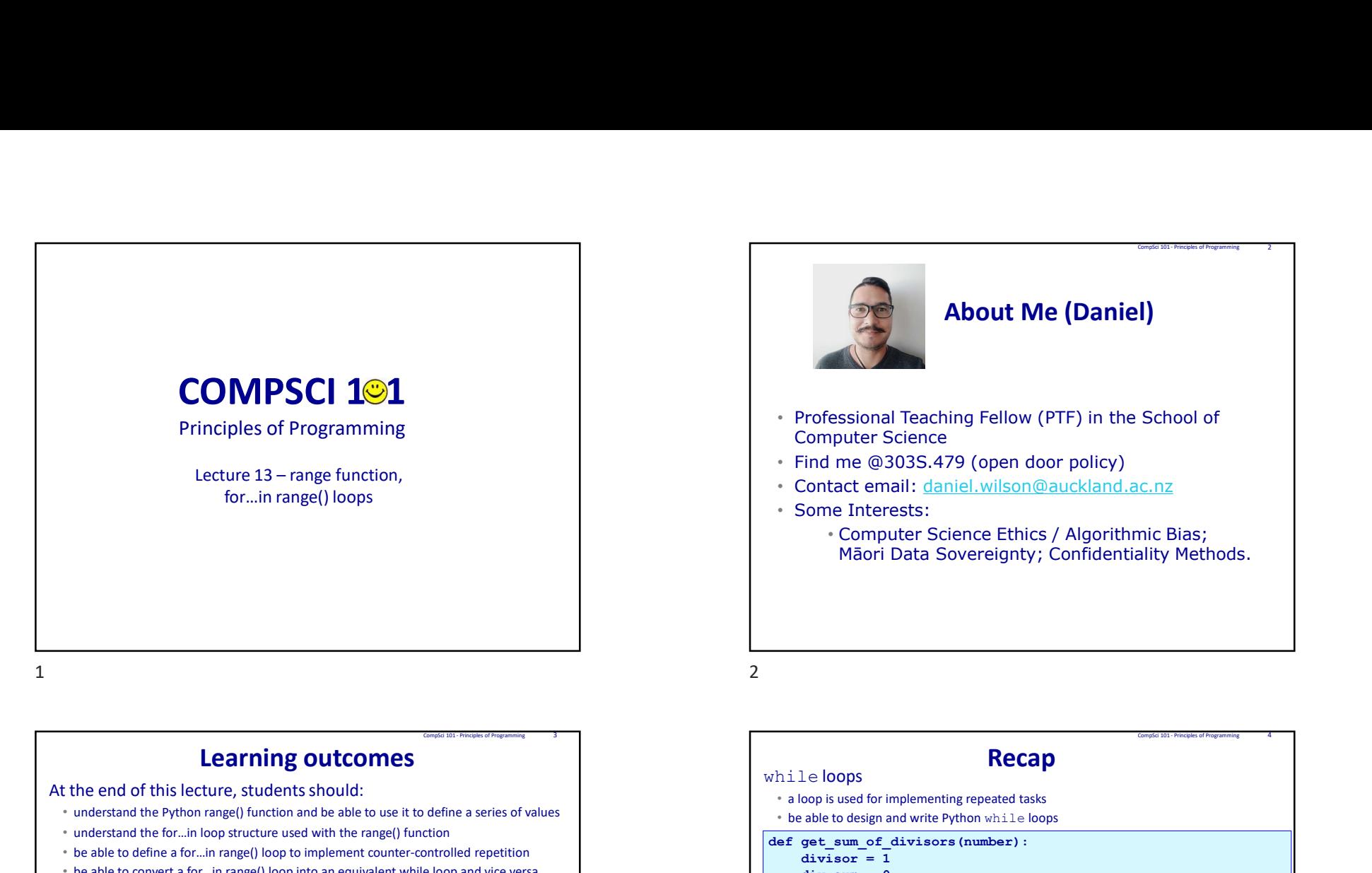

# About Me (Daniel)

- Principles of Programming **Fellow** (PTF) in the School of Principles of Programming Pellow (PTF) in the School of Computer Science
	- Find me @303S.479 (open door policy)
	- Contact email: daniel.wilson@auckland.ac.nz
	- Some Interests:
- Computer Science Ethics / Algorithmic Bias; Māori Data Sovereignty; Confidentiality Methods. School of<br>C.nz<br>nic Bias;<br>ality Methods.<br>ality Methods.

 $1$  2

At the end of this lecture, students should:

- understand the Python range() function and be able to use it to define a series of values
- understand the for…in loop structure used with the range() function
- be able to define a for…in range() loop to implement counter-controlled repetition
- be able to convert a for…in range() loop into an equivalent while loop and vice versa

# • a loop is used for implementing repeated tasks • be able to design and write Python while loops

def get sum of divisors(number):

```
divisor = 1Computer Science<br>
Find me @3035.479<br>
Contact email: <u>daniel.wilson@auckland.ac.nz</u><br>
Some Interests:<br>
Computer Science Ethics / Algorithmic Bias;<br>
Maori Data Sovereignty; Confidentiality Methods.<br>
Maori Data Sovereignty; C
 where \overline{0} and \overline{0} and \overline{0} and \overline{0} and \overline{0} and \overline{0} and \overline{0} and \overline{0} and \overline{0} and \overline{0} and \overline{0} and \overline{0} and \overline{0} and \overline{0} and \overline{0} and \overline{0} and \overline{0}me (@1303.4.479) (open abor policy)<br>
act email: <u>daniel.wilson@auckland.ac.nz</u><br>
e Interests:<br>
Computer Science Ethics / Algorithmic Bias;<br>
Māori Data Sovereignty; Confidentiality Methods.<br>
Māori Data Sovereignty; Confident
                      enersts:<br>
enersts:<br>
divisor Science Ethics / Algorithmic Bias;<br>
prophet Science Ethics / Algorithmic Bias;<br>
pri Data Sovereignty; Confidentiality Methods.<br>
(or implementing repeated taks<br>
my and write Python while loops<br>
o
          divisor = divisor + 1
```

```
print(get sum of divisors(6))
```

```
print(get_sum_of_divisors(36))
```

```
print(get_sum_of_divisors(25))
```
return of Computer Science Ethics / Algorithmic Bias;<br>
Maori Data Sovereignty; Confidentiality Methods.<br>
Maori Data Sovereignty; Confidentiality Methods.<br>
eleloops<br>
where the pulsar of divisors (number):<br>
div gas man of di Mäori Data Sovereignty; Confidentiality Methods.<br>
while loops<br>
<br>
Nile loops<br>
<br>
Necado Complementing repeated take<br>  $\cdot$  be able to design and write Python while loops<br>
def get\_sum\_of\_divisors (number):<br>
divisor = 1<br>
divis print(get\_sum\_of\_divisors(9604))  $\begin{array}{|c|c|c|c|}\n\hline\text{main()} & \text{get sum of divisors(6) 6}\n\hline \end{array}$ get sum of divisors(24) 36  $get \ sum \ of \ divisors(25) \ 6$ get\_sum\_of\_divisors(5628) 9604

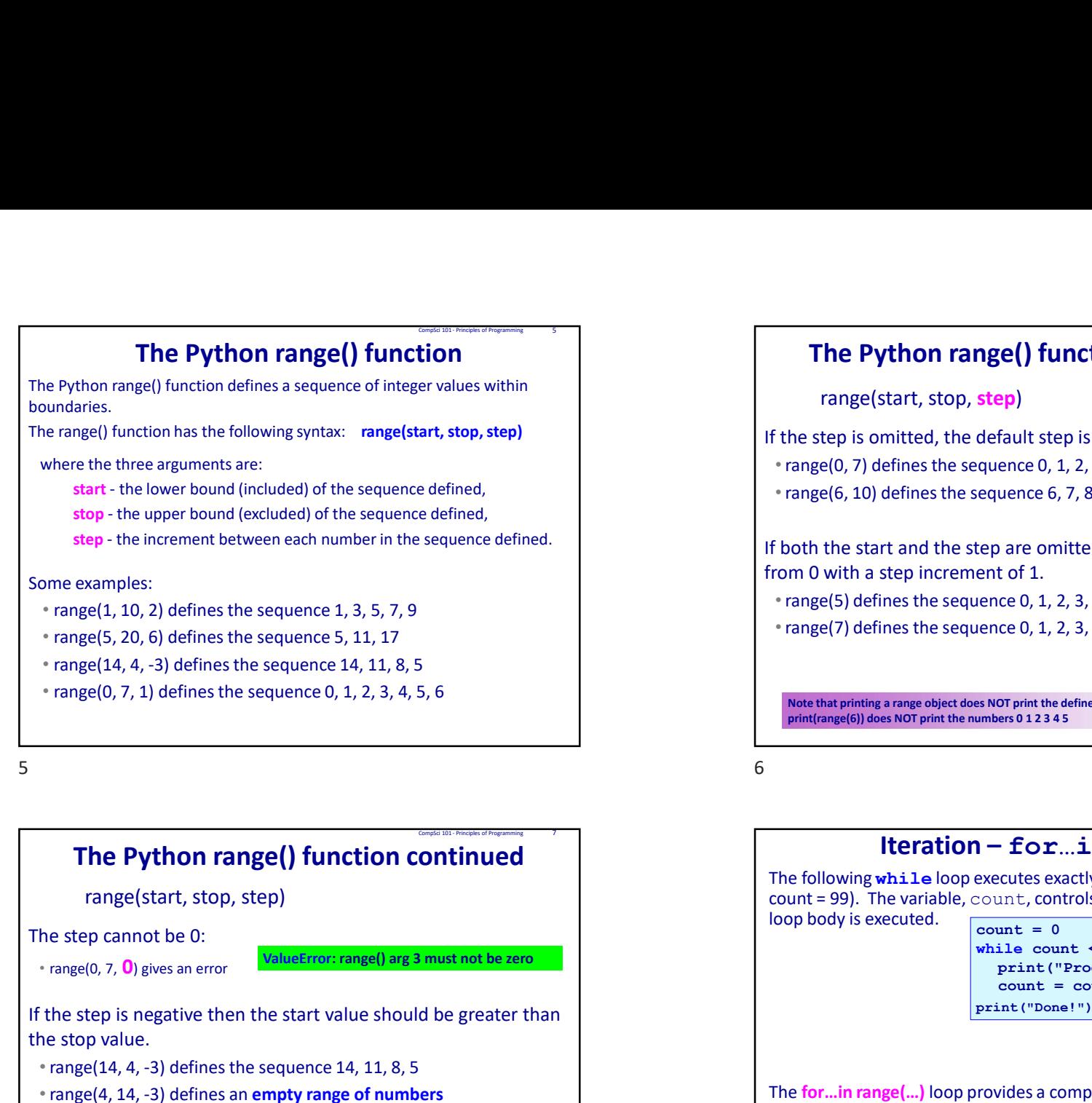

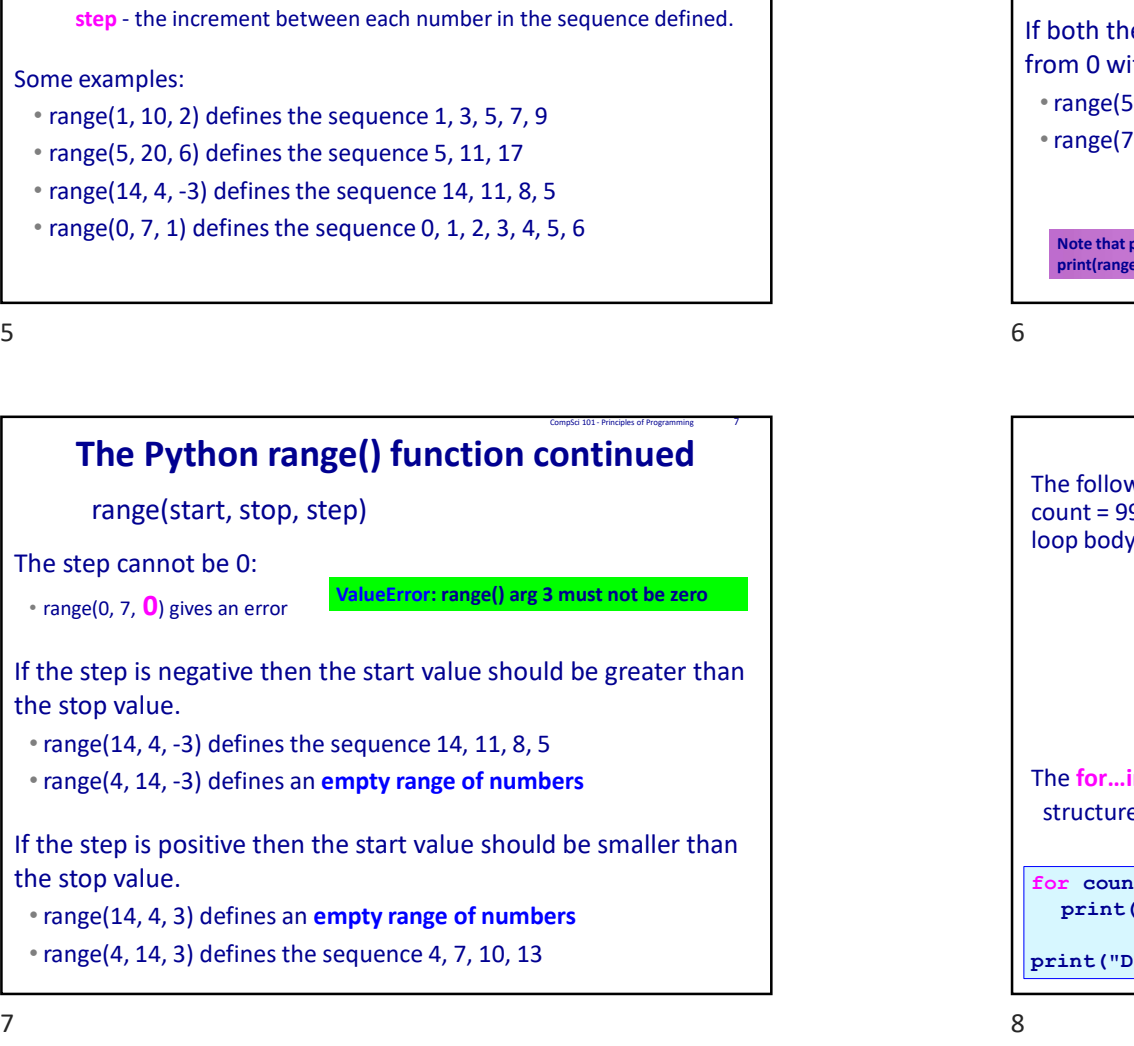

# **Company** of the **Company of the Python range() funct**<br>
Finance (start, stop, step)<br>
If the step is omitted, the default step is<br>
Finance (0, 7) defines the sequence 0, 1, 2, The Python range() function continued range(start, stop, step) If the step is omitted, the default step is 1.  $\begin{array}{c} \begin{array}{c} \begin{array}{c} \text{\footnotesize{0.8cm}} \text{\footnotesize{0.8cm}} \end{array} \end{array} \end{array}$

• range(0, 7) defines the sequence 0, 1, 2, 3, 4, 5, 6

• range(6, 10) defines the sequence 6, 7, 8, 9

If both the start and the step are omitted, the sequence starts from 0 with a step increment of 1.

- range(5) defines the sequence 0, 1, 2, 3, 4,
- range(7) defines the sequence 0, 1, 2, 3, 4, 5, 6

Note that printing a range object does NOT print the defined sequence of integers, i.e., print(range(6)) does NOT print the numbers 0 1 2 3 4 5

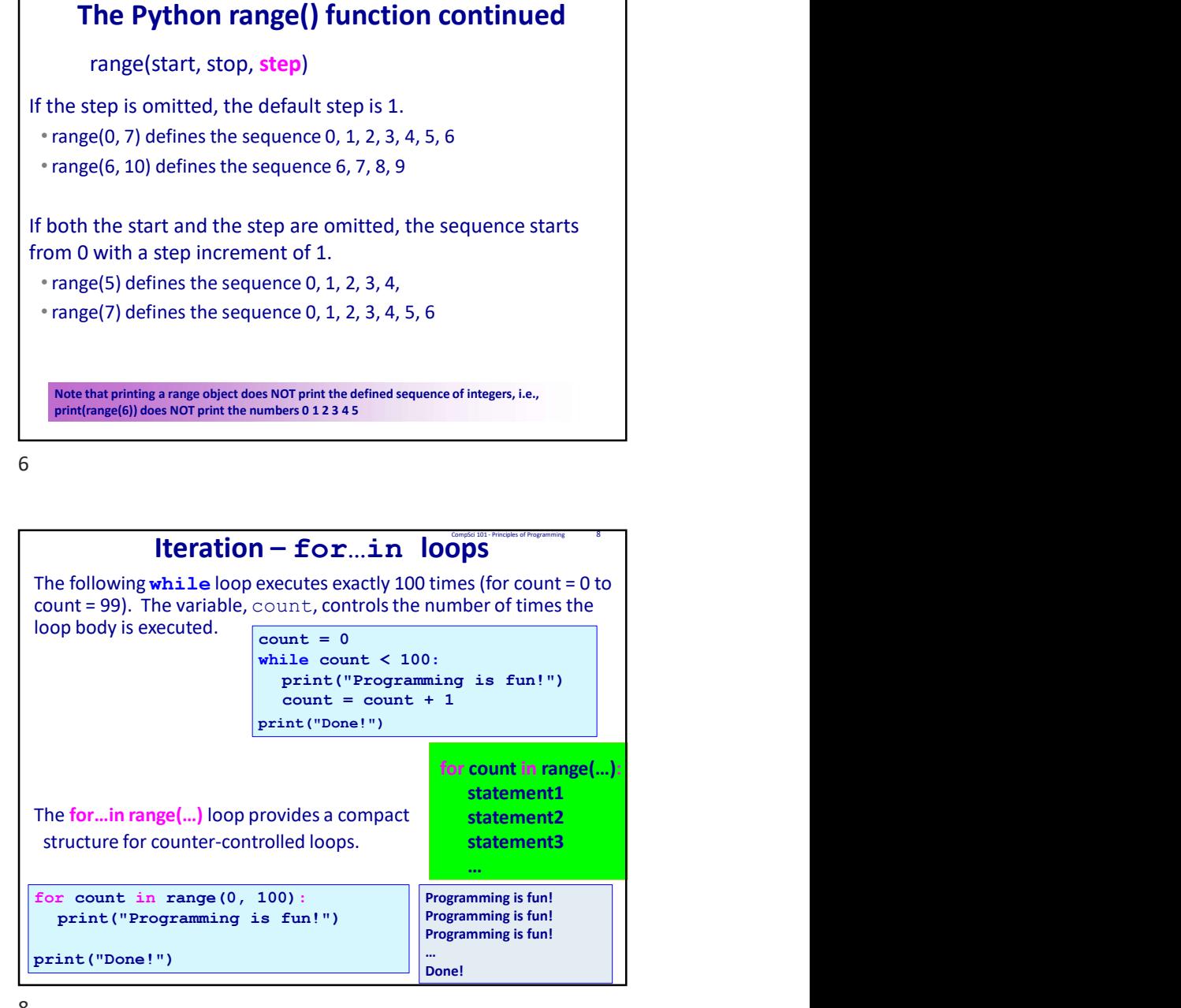

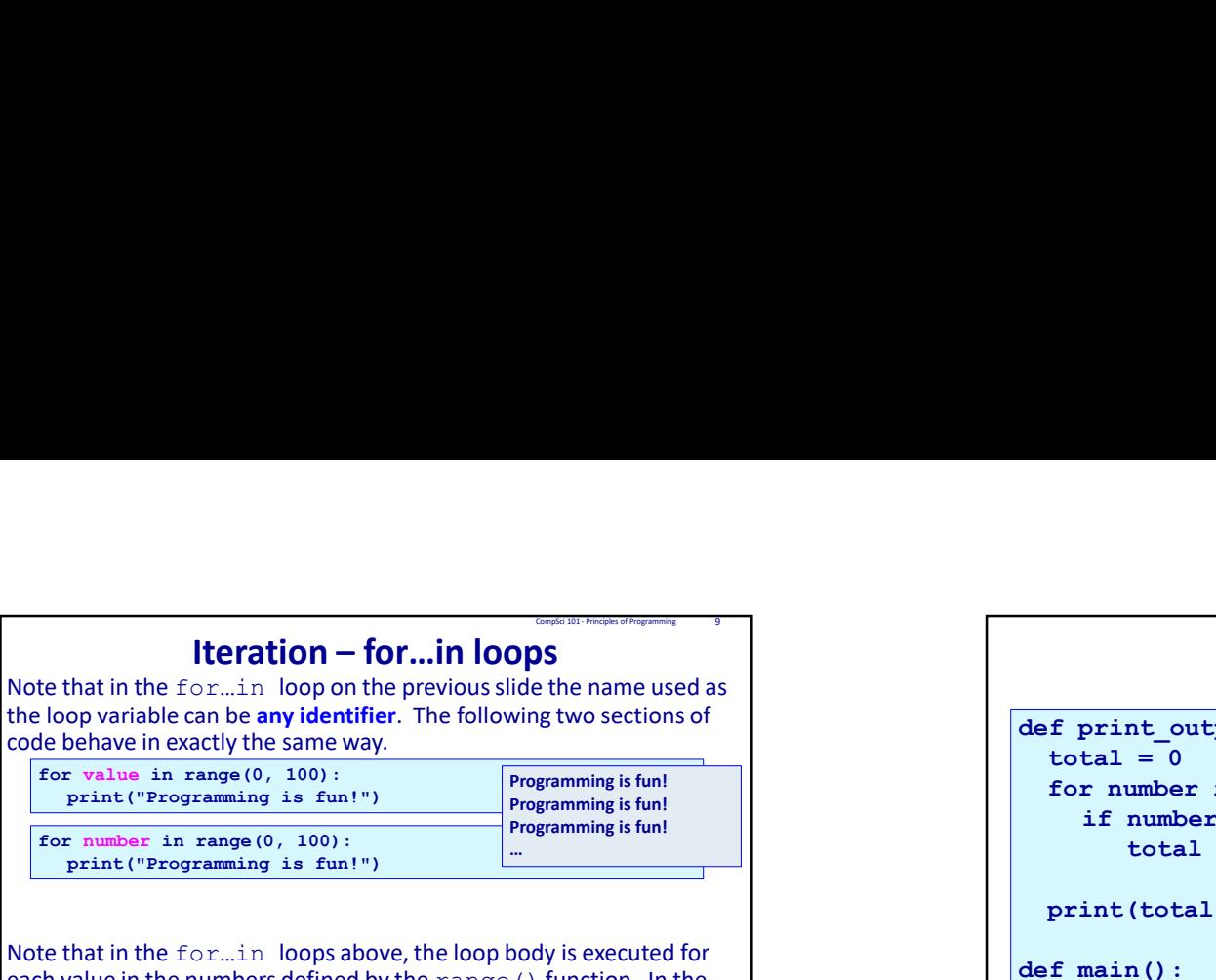

each value in the numbers defined by the range () function. In the definition of  $\det$  main (): body of the loop, the loop variable takes on each value of the numbers defined by the range () function, e.g.,

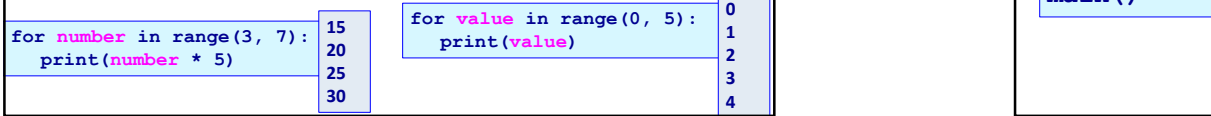

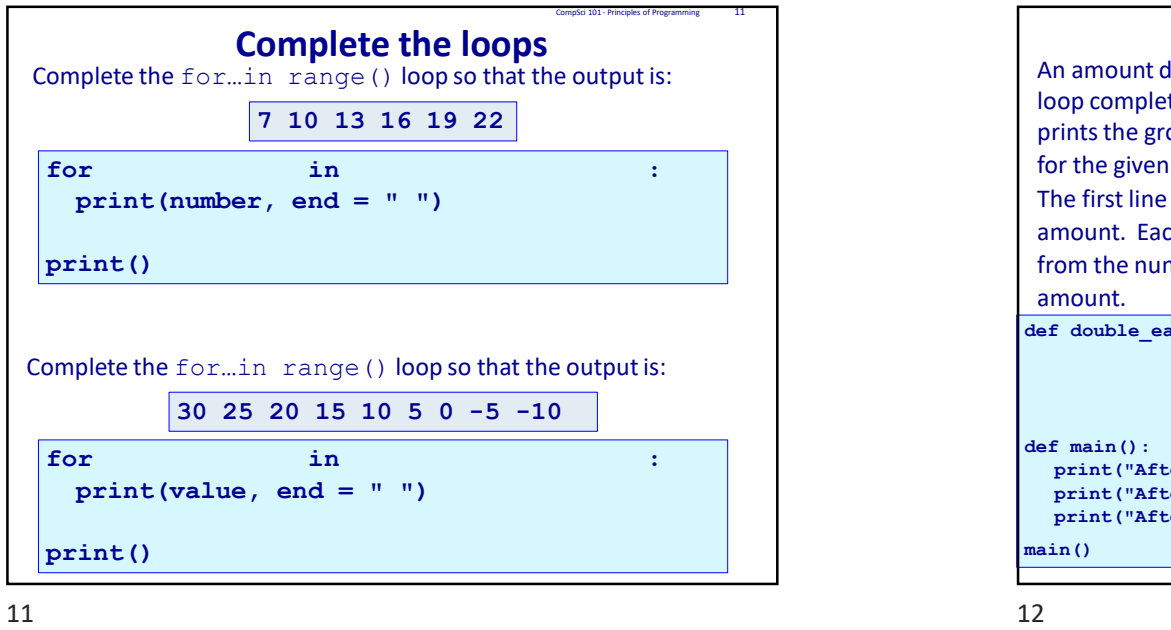

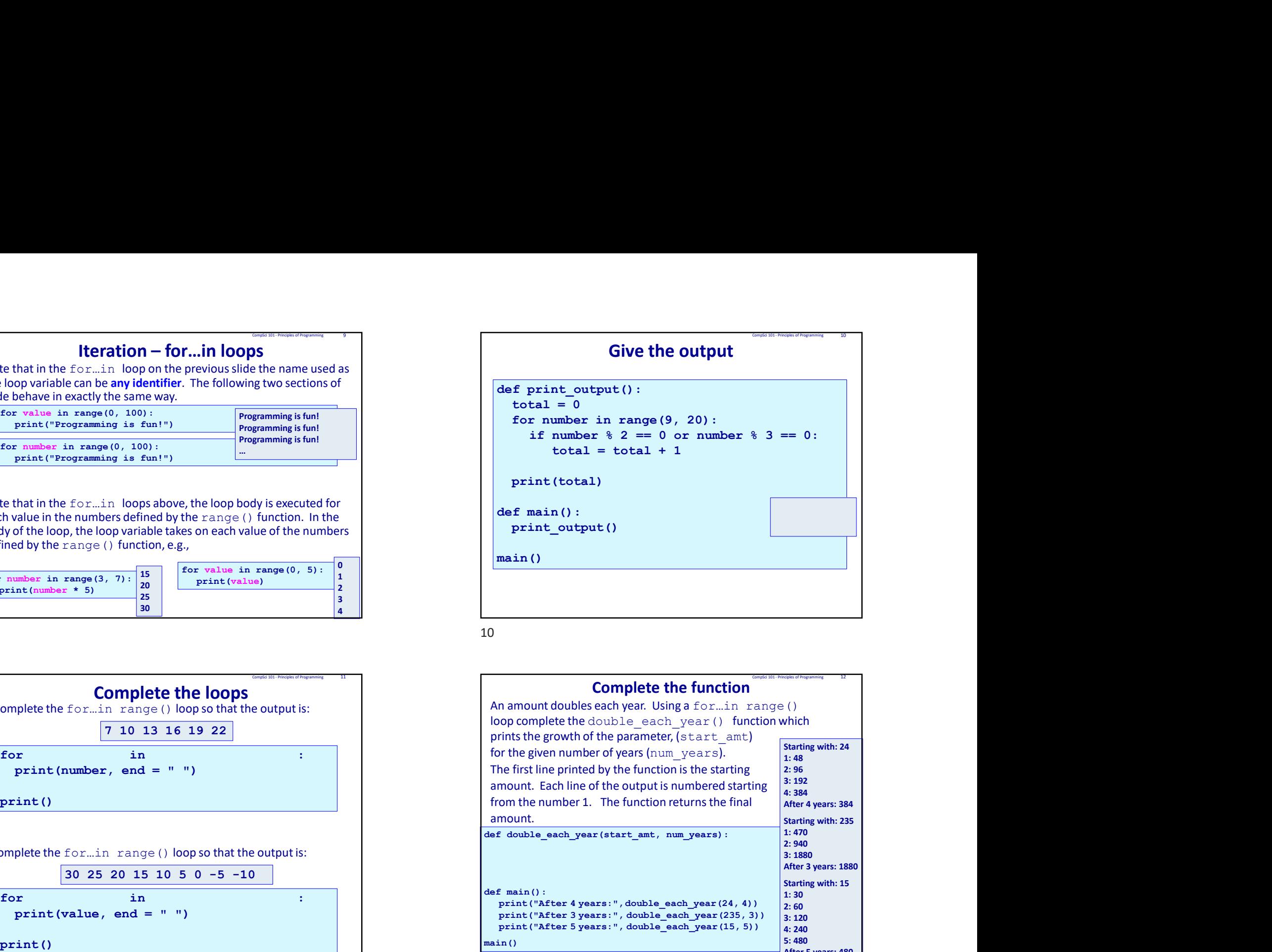

 $9 \t\t 10$ 

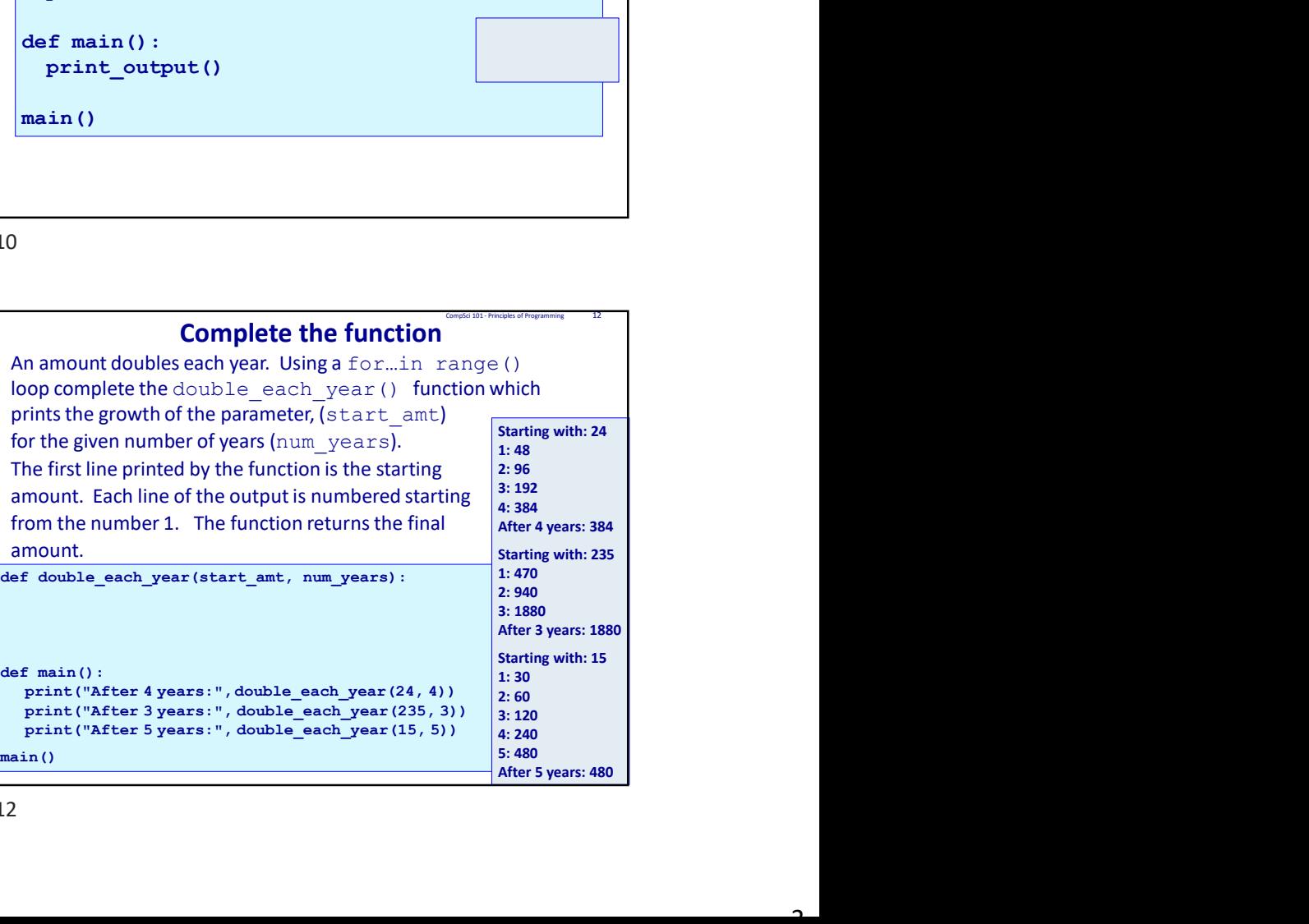

# Complete the function

Using a for... in range() loop complete the print series() function which prints a series of numbers starting from the parameter value, start num. The second number printed is the first number plus 1, the third number is the second number plus 2, the fourth number is the third number plus 3, and so on, e.g., a series of 8 **Complete the function**<br>
Using a for ... in range () loop complete the print\_series ()<br>
function which prints a series of numbers starting from the parameter<br>
plus 1, the third number is the second number printed is the fi

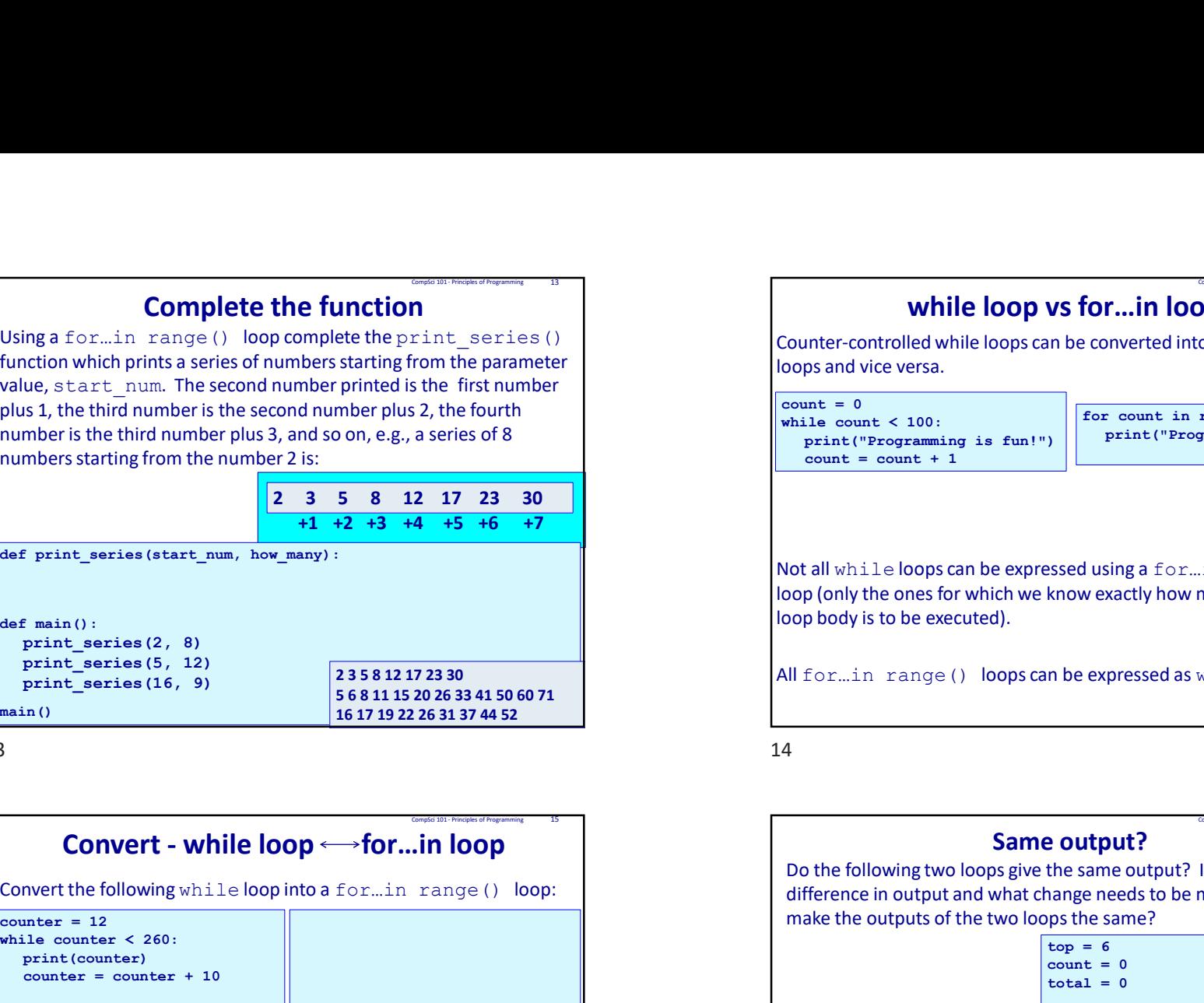

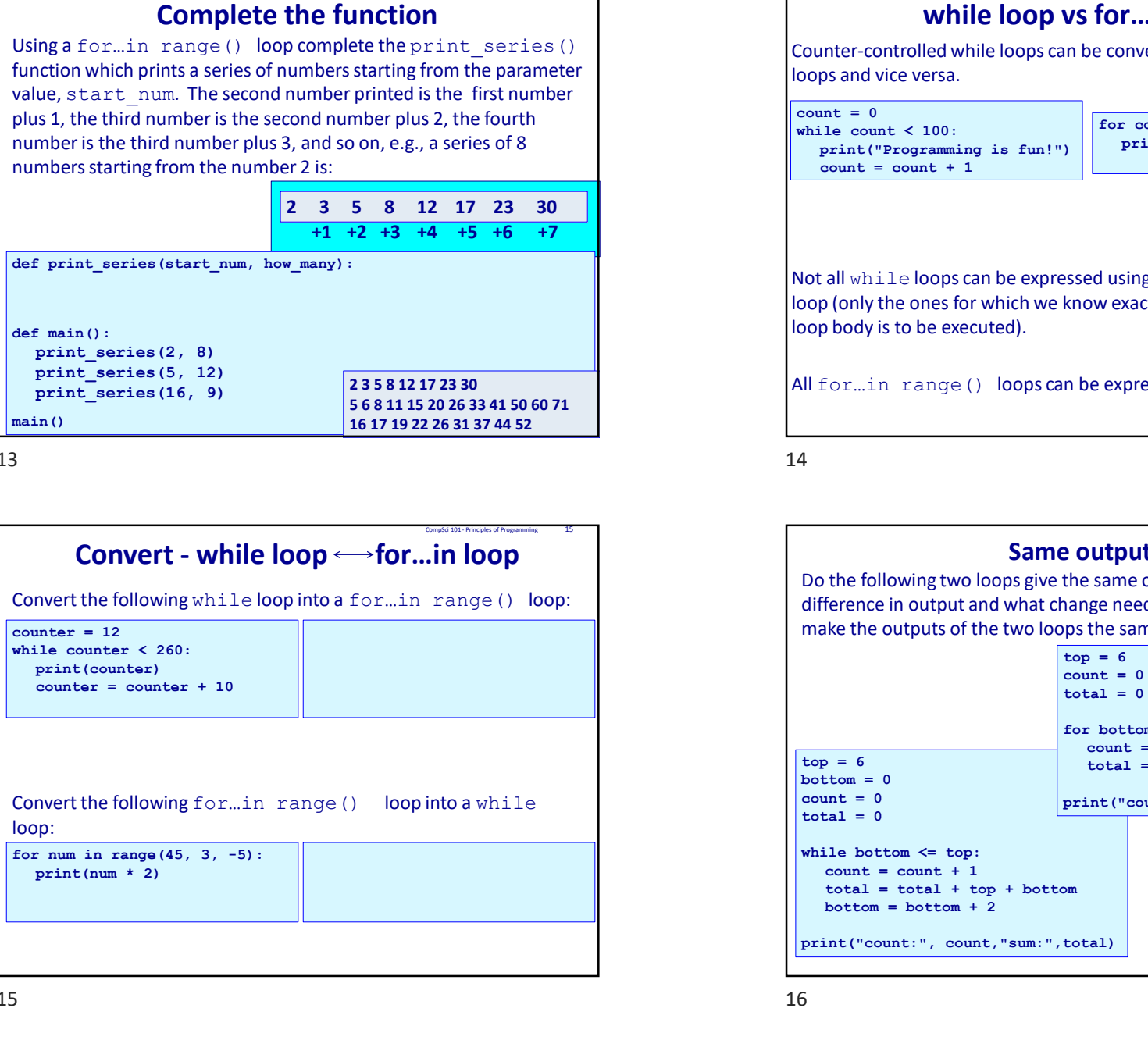

# while loop vs for…in loops Counter-controlled while loops can be converted into for…in range() loops and vice versa. **Solution Comparison While loop vs for...in loops**<br>
Counter-controlled while loops can be converted into for...in range()<br>
oops and vice versa.<br>
while count  $\leftarrow 100$ :<br>
while count  $\leftarrow 100$ :<br>
print("Programming is fun!") While **loop vs for...in loops**<br>
Counter-controlled while loops can be converted into for...in range()<br>
oops and vice versa.<br>
count = 0<br>
while count < 100:<br>  $\frac{1}{\text{print}}$  ("Programming is fun!")<br>
count = count + 1<br>
Not all **While loop vs for...in loops**<br>
Inter-controlled while loops can be converted into for...in range()<br>
ps and vice versa.<br>
Int = 0<br>
print ("Programming is fun!")<br>
print ("Programming is fun!")<br>
count = count + 1<br>
(all while For ... in loops<br>
converted into for ... in range()<br>
for count in range (0, 100):<br>
print ("Programming is fun!")<br>
dusing a for ... in range (...)<br>
wexactly how many times the

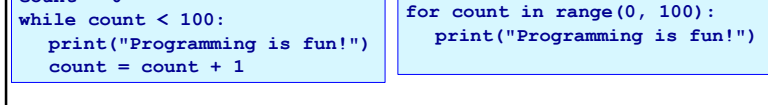

Not all while loops can be expressed using a for...in range (...) loop (only the ones for which we know exactly how many times the loop body is to be executed).

All for ... in range() loops can be expressed as while loops.

 $13$   $14$ 

# Same output? Do the following two loops give the same output? If not, what is the difference in output and what change needs to be made in order to **uniter-controlled while loops can be converted into for...in range()**<br>
pops and vice versa.<br>
popsing  $\bullet$  out  $\bullet$  - 100;<br>
principles of the same in range (0, 100) :<br>
principles of the same in range (1, 100);<br>
comp = cou  $top = 6$  total = total + top + bottom both (only the ones for which we know exactly how many times the<br>
both contribution of the secured).<br>
<br>
Il for ... in range () loops can be expressed as while loops.<br>
<br>
<br> **Same output?**<br>
<br>
<br>
<br>
<br> **Same output?**<br>
<br>
<br>
<br>
<br>
<br> Dop (only the ones lot which we know exactly now many times the<br>
all for ... in range () loops can be expressed as while loops.<br>
<br> **Same output?**<br>
Do the following two loops give the same output? If not, what is the<br>
diff  $total = 0$ If form, in range () loops can be expressed as while loops.<br>
<br> **Same output?**<br>
Do the following two loops give the same output? If not, what is the difference in output and what change needs to be made in order to make th comparison in a grad to the supersedial space of the following two loops give the same output? If not, what is the ference in output and what change needs to be made in order to keep the count of the two loops the same?<br>  $total = total + top + bottom$ **Same output?**<br>
the following two loops give the same output? If not, what is the<br>
ference in output and what change needs to be made in order to<br>
ke the outputs of the two loops the same?<br>  $\begin{array}{r} \n\text{top} = 6 \\
\text{count} = 0 \\
\text{$ print("count:", count,"sum:",total)  $top = 6$ count = 0  $\text{total} = 0$ For example and the expressed as while loops.<br>
the expressed as while loops.<br>
<br> **e Output?**<br>
<br> **e Output?**<br>
<br> **e Output?**<br>
<br> **e** Same output? If not, what is the<br>
ps the same output?<br>
<br>

<br>
top = 6<br>
<br>

<br> ed using a for...in range (...)<br>bw exactly how many times the<br>eexpressed as while loops.<br>**uttput?**<br>same output? If not, what is the<br>geneeds to be made in order to<br>the same?<br> $\frac{1}{2} = 6$ <br>count = 0<br>count = 0<br>count = 0<br>total print("count:",count,"sum:",total)

# Which to use, while loop or for…in loop?

Which type of loop should you use?

A while loop is more general. It can be used to handle repetition of a block of code a given number of times and also to handle user **Which to use, while loop or for...in loop?**<br>Which type of loop should you use?<br>A while loop is more general. It can be used to handle repetition of a<br>block of code a given number of times and also to handle user<br>executed executed depends on the user input (or on a condition which depends on a random number). Comparing the public of a sequence of the Python program:<br>  $\therefore$  the Python program:<br>  $\therefore$  the Python angel) (boy can be used to implement counted the a sequence of the Python angel () boy can be used to implement counted

A for…in range() loop is more compact and it is used for repeating a block of code a given number of times. It is useful for processing a block of code for a sequence of values.

# **Summary**

# In a Python program:

- Compared to the Python program:<br> **Compared to the Python program:**<br>
Compared to define a seque of the Python range () loop can be used to define a seque<br>
Compared to the Python range () loop can be used to implement course • the Python range() function is used to define a sequence of values
- a for…in range() loop can be used to implement counter-controlled repetition CompSci 101 - Principles of Programming 18<br>2015<br>CompSci 101 - Principles of Programming 18<br>2016
	- a for…in range() loop can be converted into a while loop
	- a for…in range() loop has the following syntax:

```
for a variable in range( ):
```

```
statement1
statement2
```
…

 $17$  and  $18$ 

19

# Examples of Python features used in this lecture

```
A while loop is more general. It can be used to handle repetition of a<br>block of code a given number of times and also to handle user<br>controlled repetitions, e.g., when the number of times the loop is<br>depends on a random nu
       thile loop is more general. It can be used to handle repetition of a<br>ck of code a given number of times and also to handle user<br>trolled repetitions, e.g., when the number of times the loop is<br>cuted depends on the user i
       mindele ceptitions, e.g., when the number of times and also to handle user<br>
triviale depends on the user input (or on a condition which<br>
triviale depends on the user input (or on a condition which<br>
ends on a random number)
       Kortolog<br>
Kortological dependions, e.g., when the number of times the loop is<br>
cuted dependions, e.g., when the number of times the loop is<br>
cuted dependions on the user input (or on a condition which<br>
one disconsisten
              if or mean the number of times the loops<br>
is dedepends on the user input (or on a condition which<br>
sho a a random number).<br>
In range() loop is more compact and it is useful for processing a<br>
of code for a sequence of value
                     depends on the user input (or on a condition which<br>
an a random number).<br>
Sta<br>
dele a given number of times. It is useful for processing a<br>
defor a sequence of values.<br>
defor a sequence of values.<br>
\frac{18}{18}<br>
defor a seq
       or...in range() loop is more compact and it is used for repeating a<br>ck of code a given number of times. It is useful for processing a<br>dx of code for a sequence of values.<br><br>Examples of Python features used in this lectu
A for...in range() loop is more compact and it is used for repeating a<br>block of code a given number of times. It is useful for processing a<br>block of code for a sequence of values.<br><br>This useful for a sequence of values.<br><br>Th
    \text{total} = 0for number in range(9, 20):
           if number % 2 == 0 or number % 3 == 0:
                  total += 1print(total)
```